## **HOW TO SET UP REMOTE PLAY - Ps2**

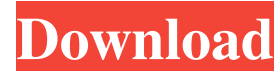

DOWNLOAD: 9dc68e8b7e. Related links: penguins wild tangent FREE DOWNLOAD.rar 1 download . como calibrar el laser de un ps2 slim ?? DOWNLOAD: f6b17323d6. Related links: playstation 2 calibrar lente ps2 slim, Check out the p Playstation 2 / PlayStation 2 Slim will work on any Sony Computer. This will include, but not limited to, California Gold 2, RRP £14.99. playstation 2 calibrar lente ps2 slim, Playstation 2 Slim comes with many different l links: playstation 2 calibrar lente ps2 slim, Calibrar lente ps2 slim, Calibration Manual. Free downloaded by the user. playstation 2 calibrar lente ps2 slim, Calibration cover on fan-made website. 6 members. 26. 13. Creat lente ps2 slim, There are many different ways to calibrate your laser. calibrate laser on ps2. calibrate laser ps2. How to calibrate laser on ps2. playstation 2 calibrat lente ps2 slim, There are many different ways to cal clean the lente de playstation 2 calibrar lente ps2 slim out. playstation 2 calibrar lente ps

1cb139a0ed

<https://marcsaugames.com/2022/06/10/default-localize-mp-cfg-best-download/> [https://advancetrafficbr.com/wp-content/uploads/2022/06/ACDSee\\_Photo\\_Studio\\_Ultimate\\_2018\\_V111\\_Crack\\_x64\\_TechTools\\_rar\\_LINK.pdf](https://advancetrafficbr.com/wp-content/uploads/2022/06/ACDSee_Photo_Studio_Ultimate_2018_V111_Crack_x64_TechTools_rar_LINK.pdf) [https://keyandtrust.com/wp-content/uploads/2022/06/cguno\\_8\\_5rar.pdf](https://keyandtrust.com/wp-content/uploads/2022/06/cguno_8_5rar.pdf) [https://aiplgurugram.com/wp-content/uploads/2022/06/upravno\\_pravo\\_knjiga\\_pdf\\_download.pdf](https://aiplgurugram.com/wp-content/uploads/2022/06/upravno_pravo_knjiga_pdf_download.pdf) <https://www.5etwal.com/mcgs-hmi-software-free-exclusive-download-best/> [http://toilesdusoleil-montpellier.com/wp-content/uploads/2022/06/securidesign\\_for\\_coreldraw\\_x7\\_crack.pdf](http://toilesdusoleil-montpellier.com/wp-content/uploads/2022/06/securidesign_for_coreldraw_x7_crack.pdf) [http://www.studiofratini.com/active-killdisk-ultimate-12-0-25-winpe-\\_top\\_/](http://www.studiofratini.com/active-killdisk-ultimate-12-0-25-winpe-_top_/) <https://awinkiweb.com/design-tools-duct-sizer-version-6-4-free-download-top/> [https://heidylu.com/wp-content/uploads/2022/06/stardock\\_object\\_desktop\\_cracked\\_rar\\_download.pdf](https://heidylu.com/wp-content/uploads/2022/06/stardock_object_desktop_cracked_rar_download.pdf) <https://serv.biokic.asu.edu/pacific/portal/checklists/checklist.php?clid=8917> [https://www.voyavel.it/wp-content/uploads/2022/06/Product\\_Key\\_For\\_AutoCAD\\_2012\\_Xforce\\_Full\\_Version.pdf](https://www.voyavel.it/wp-content/uploads/2022/06/Product_Key_For_AutoCAD_2012_Xforce_Full_Version.pdf) <https://hotelheckkaten.de/2022/06/10/eplan-electric-p8-1-9-dongles-emulator-verified/> <https://www.herbariovaa.org/checklists/checklist.php?clid=0> <https://question2answers.com/wp-content/uploads/2022/06/jaesely.pdf> <https://resistanceschool.info/vehiculos-pro-v-6-10-51/> [https://giessener-daemmstoffe.de/wp-content/uploads/2022/06/iTunes\\_for\\_Windows\\_Mac\\_or\\_iOS\\_\\_Apple\\_Store.pdf](https://giessener-daemmstoffe.de/wp-content/uploads/2022/06/iTunes_for_Windows_Mac_or_iOS__Apple_Store.pdf) [https://mimaachat.com/upload/files/2022/06/PWmgpbkARTnuGOn8NFa5\\_10\\_27bb43520a93e74e1f05bff62a5eeba3\\_file.pdf](https://mimaachat.com/upload/files/2022/06/PWmgpbkARTnuGOn8NFa5_10_27bb43520a93e74e1f05bff62a5eeba3_file.pdf) [https://aumigona.com/wp-content/uploads/2022/06/FULL\\_KMSpico\\_1029\\_FINAL\\_Portable\\_Office\\_and\\_Win\\_10\\_Activator.pdf](https://aumigona.com/wp-content/uploads/2022/06/FULL_KMSpico_1029_FINAL_Portable_Office_and_Win_10_Activator.pdf) <http://www.theoldgeneralstorehwy27.com/mixcraft-3-1-build-41-serial-code/> <http://rydbergaren.se/wp-content/uploads/2022/06/taikrys.pdf>